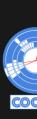

# **De-noising Graph Super Resolution** with Diffusion Models and transformers

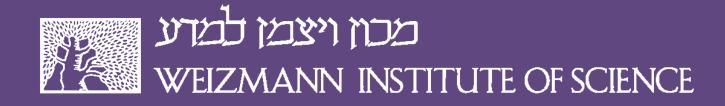

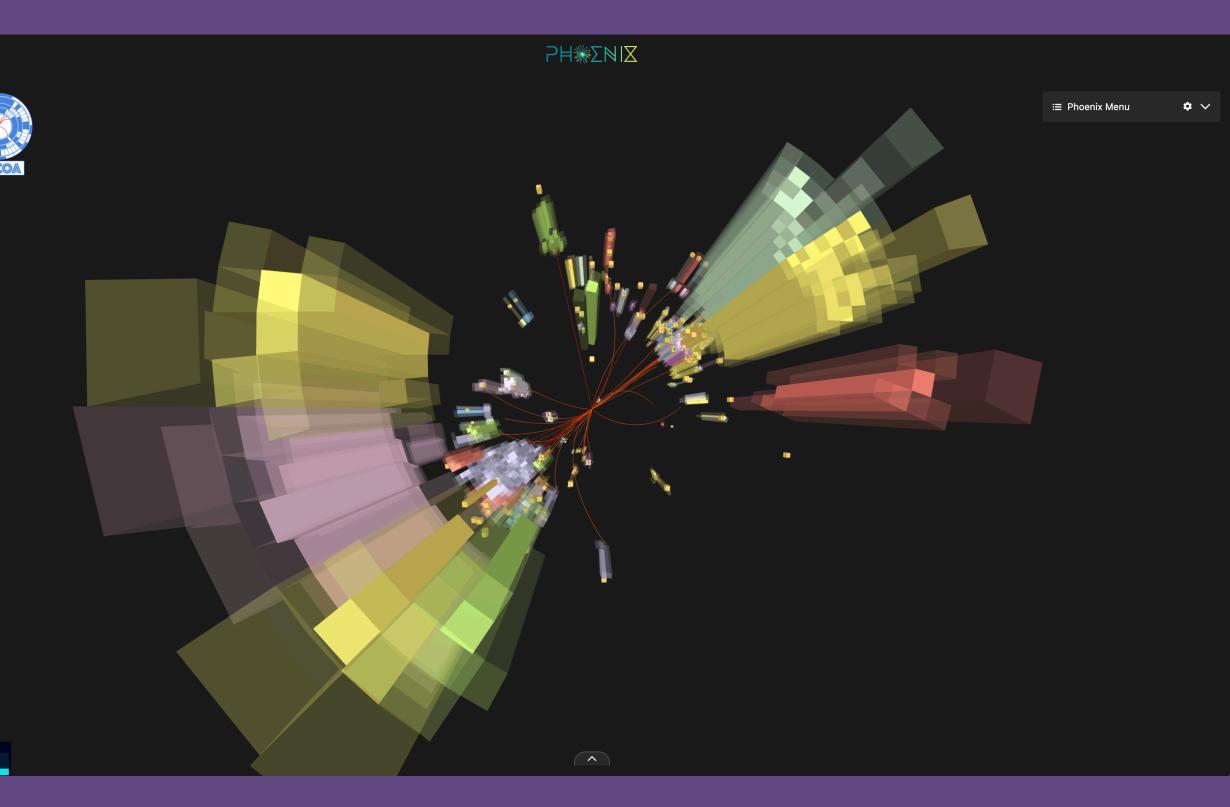

### **ACAT 2024** 12 March, 2024

## Nilotpal Kakati, Etienne Dreyer, Eilam Gross

(nilotpal.kakati@cern.ch)

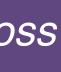

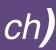

# **Super Resolution with Diffusion**

- Slightly less popular cousin of "text to image ◆ with Diffusion"
  - Quite popular in CV
  - Feels a bit under-utilized in Particle Physics

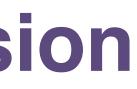

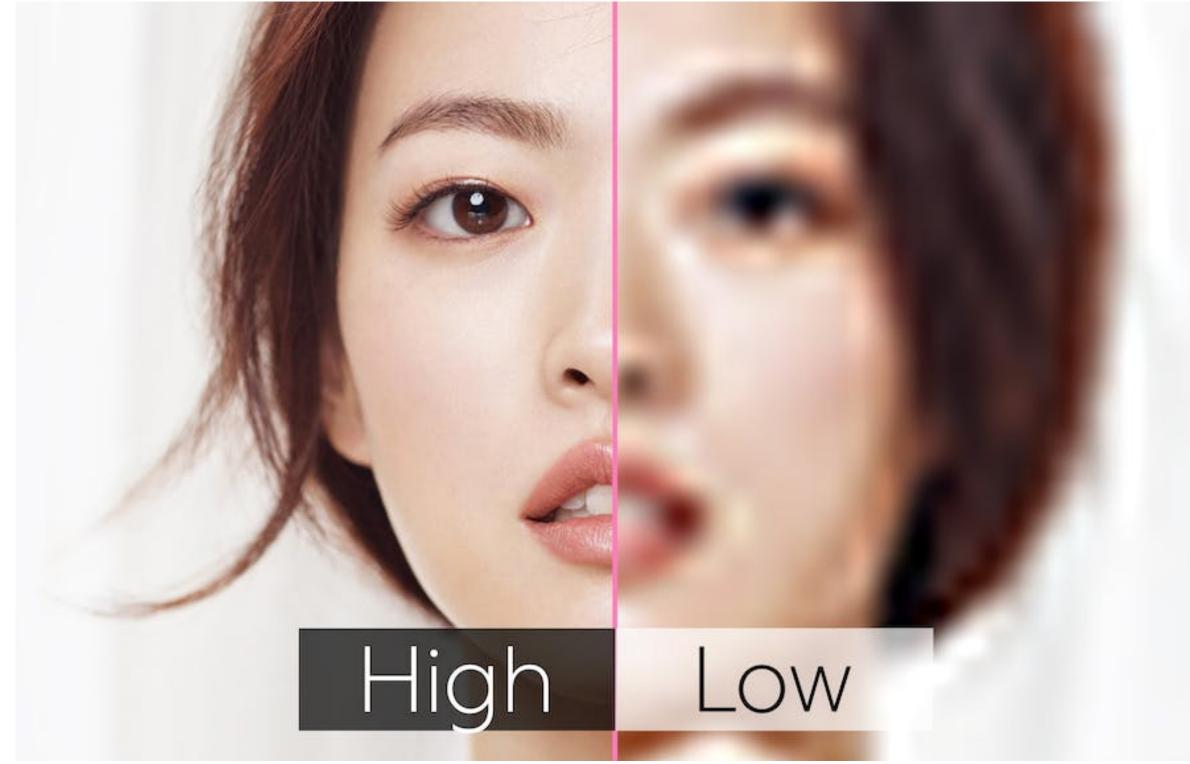

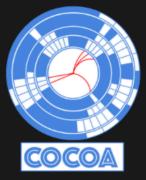

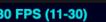

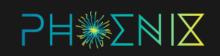

≔ Phoenix Menu

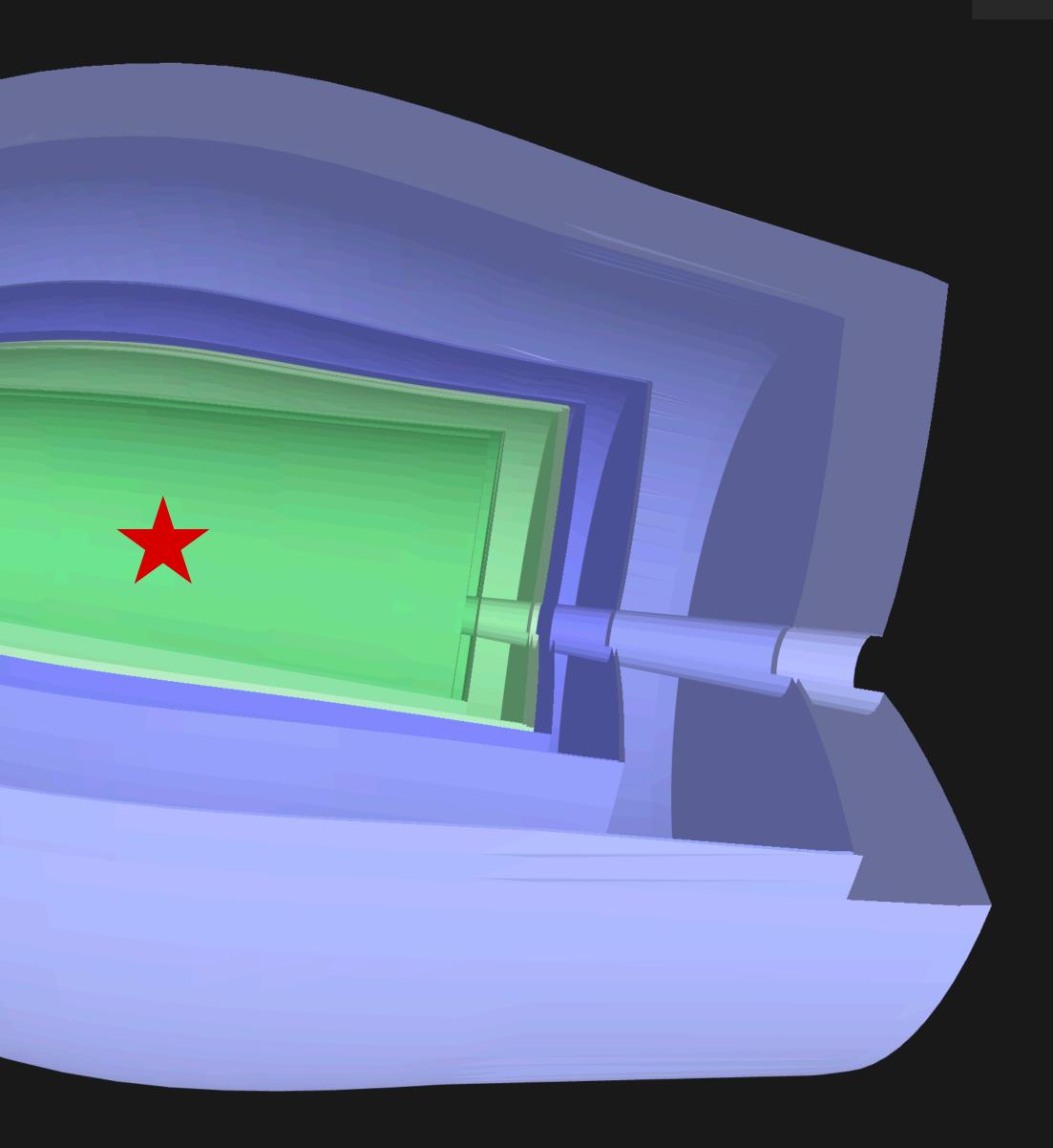

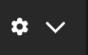

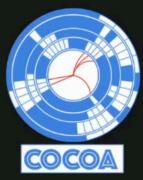

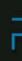

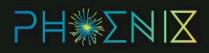

Που Είται Είται Ε

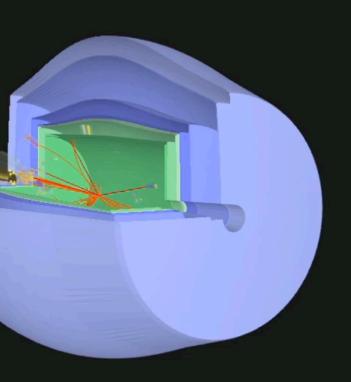

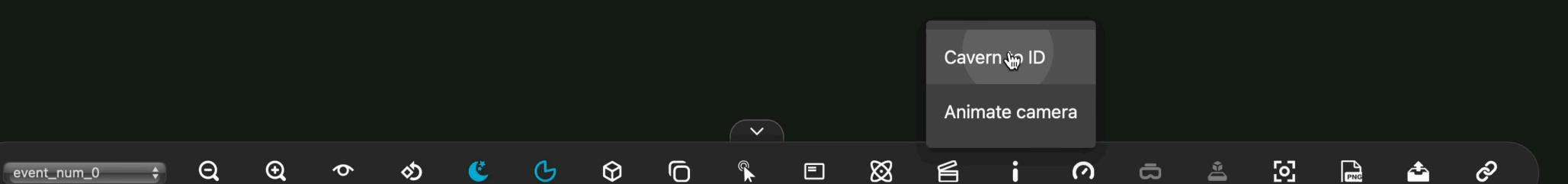

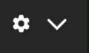

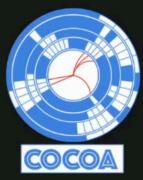

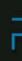

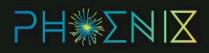

Που Είται Είται Ε

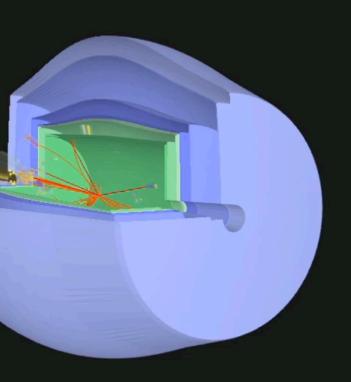

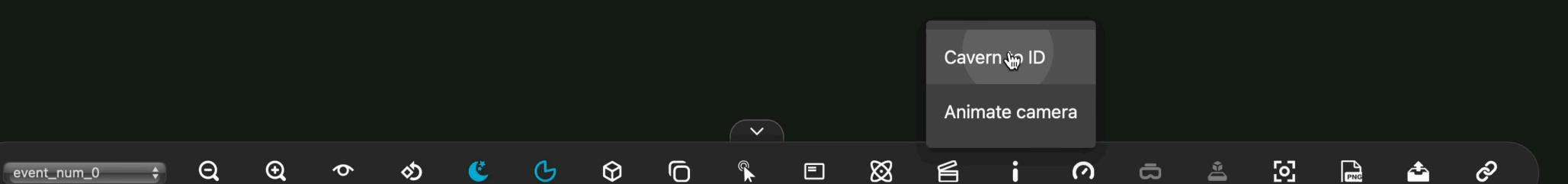

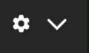

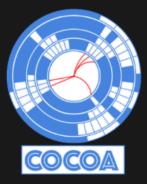

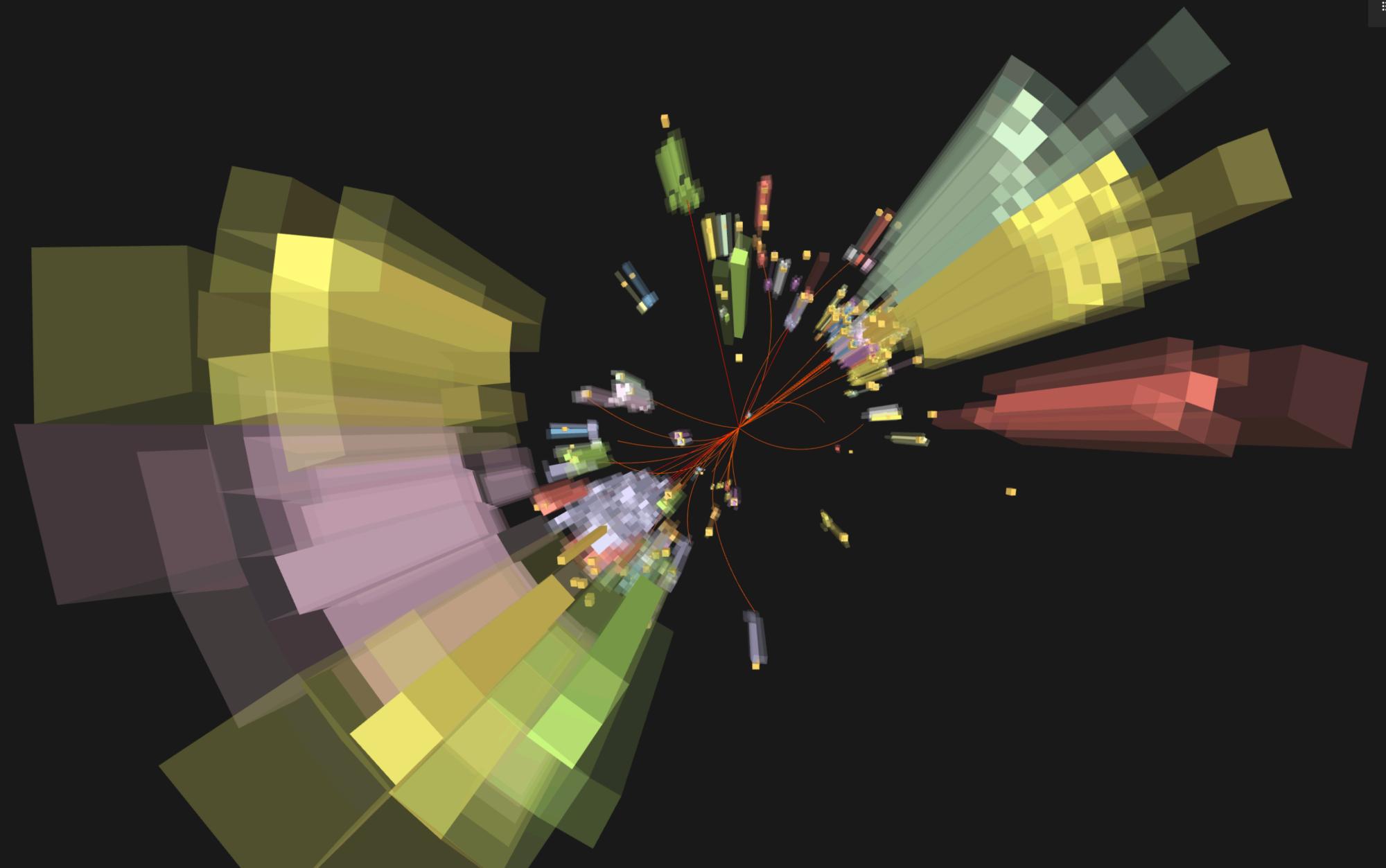

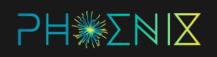

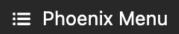

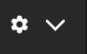

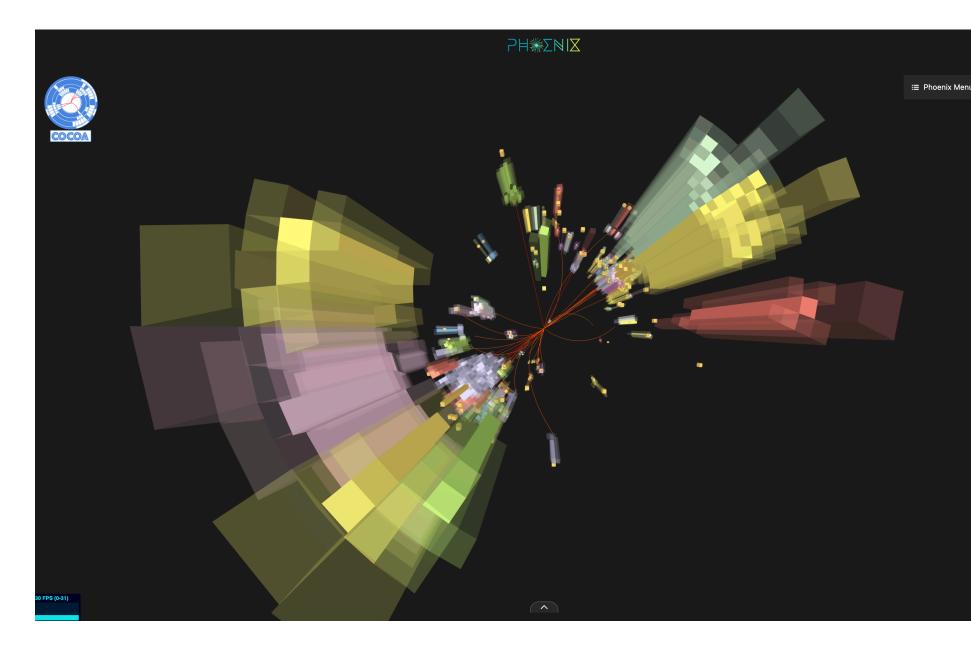

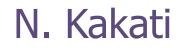

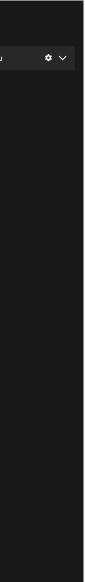

- Reconstruction quality depends on the detector granularity +
  - More granular -> better reconstruction
  - Granularity puts a cap on theoretical reconstruction capability

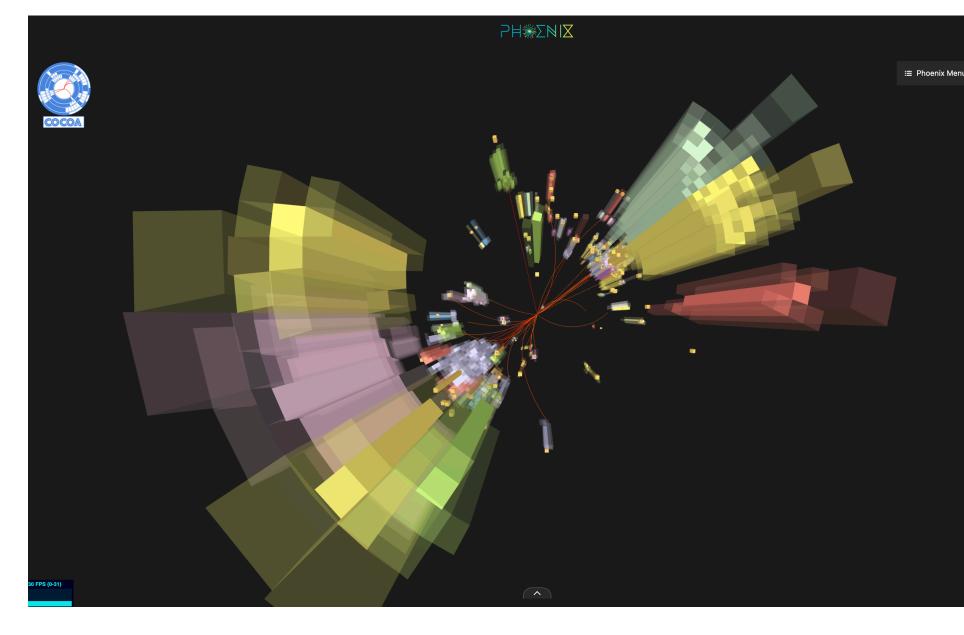

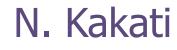

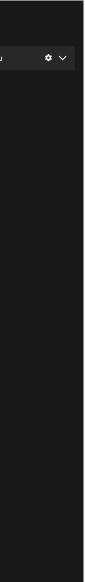

- Reconstruction quality depends on the detector granularity ◆
  - More granular -> better reconstruction
  - Granularity puts a cap on theoretical reconstruction capability
- High granularity detectors (simulations) are very expensive! +
  - Increasing resolution in post can be a solution!

Weizmann Institute of Science

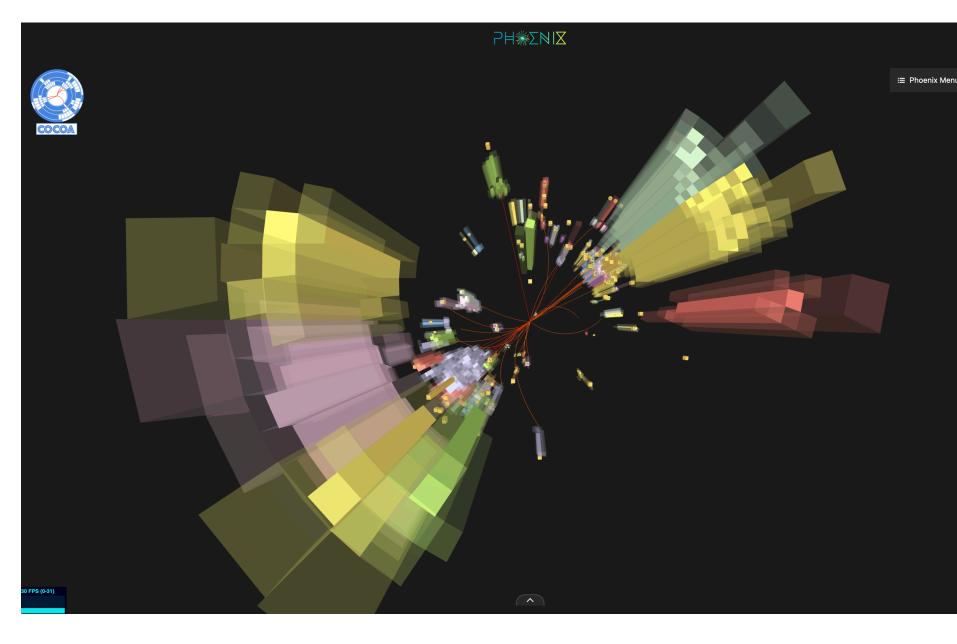

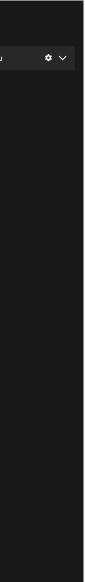

- Reconstruction quality depends on the detector granularity •
  - More granular -> better reconstruction
  - Granularity puts a cap on theoretical reconstruction capability
- High granularity detectors (simulations) are very expensive! +
  - Increasing resolution in post can be a solution!
- Graph super resolution is not a common problem in general +
  - Graphs are very natural in Particle Physics
  - Hence Graph Super resolution

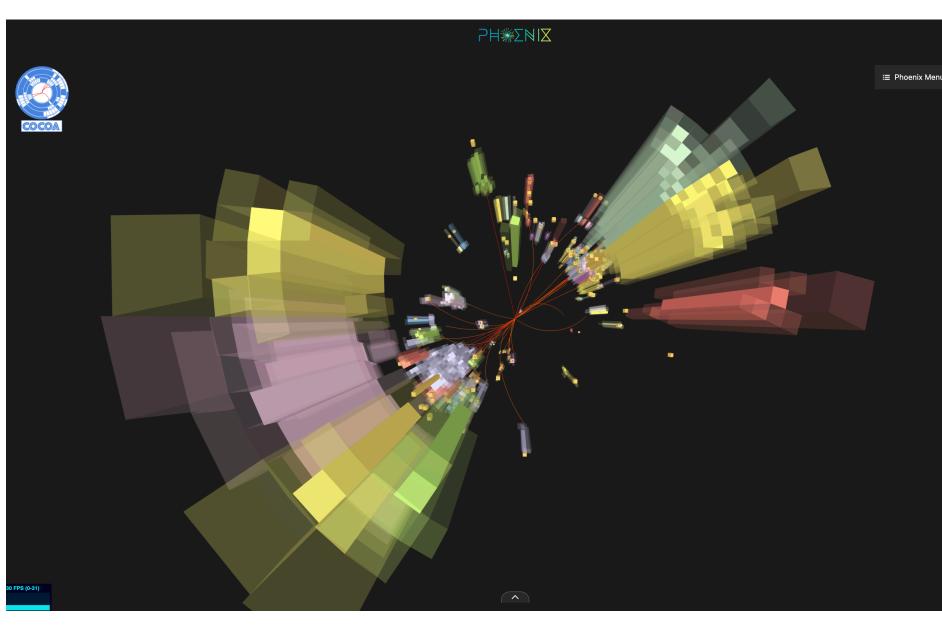

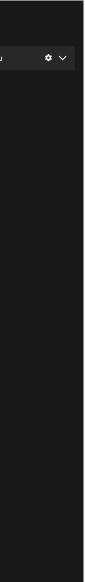

- COCOA mod (<u>https://iopscience.iop.org/article/</u> <u>10.1088/2632-2153/acf186/pdf</u>)
- Shooting single electron as a starting point

- COCOA mod (<u>https://iopscience.iop.org/article/</u> <u>10.1088/2632-2153/acf186/pdf</u>)
- Shooting single electron as a starting point

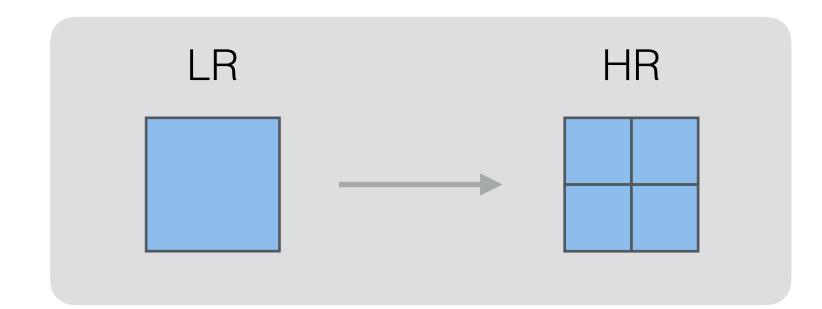

- COCOA mod (<u>https://iopscience.iop.org/article/</u> <u>10.1088/2632-2153/acf186/pdf</u>)
- Shooting single electron as a starting point

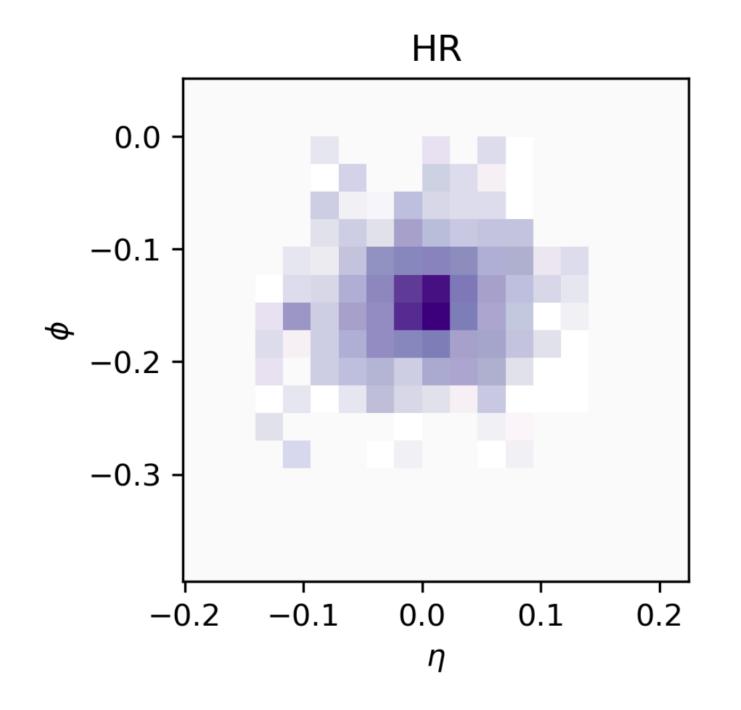

Weizmann Institute of Science

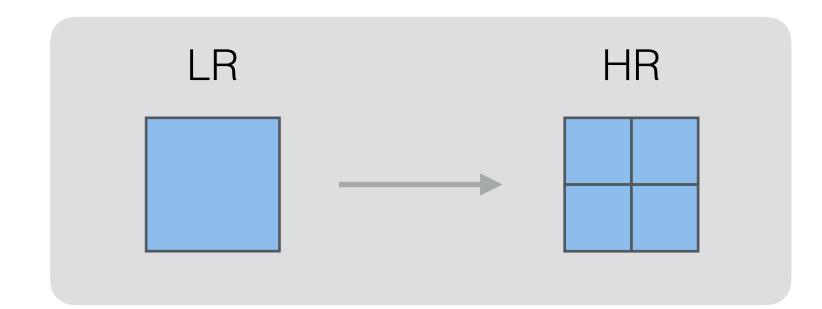

- COCOA mod (<u>https://iopscience.iop.org/article/</u> <u>10.1088/2632-2153/acf186/pdf</u>)
- Shooting single electron as a starting point

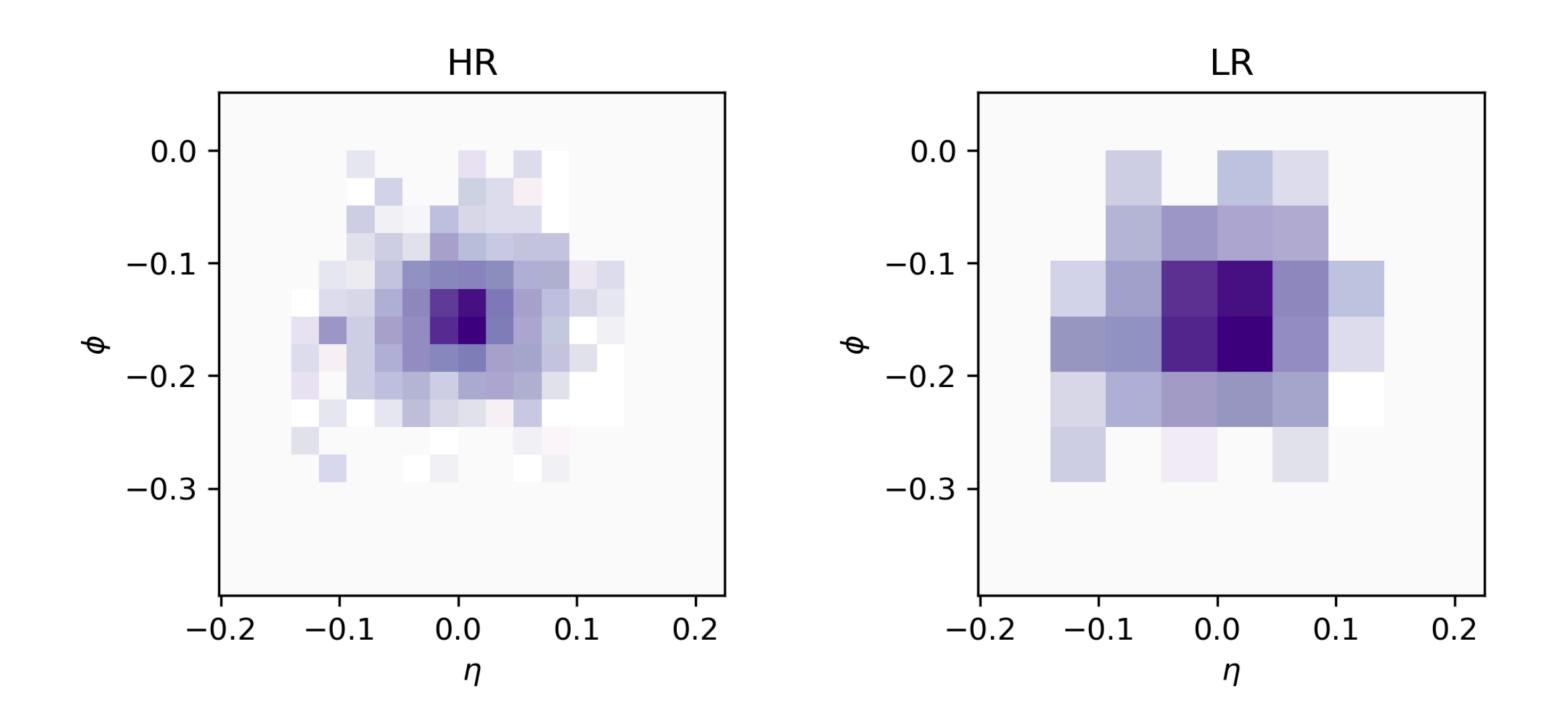

Weizmann Institute of Science

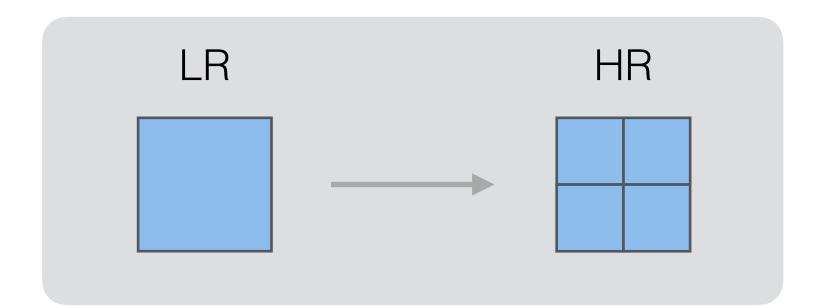

- COCOA mod (<u>https://iopscience.iop.org/article/</u> <u>10.1088/2632-2153/acf186/pdf</u>)
- Shooting single electron as a starting point

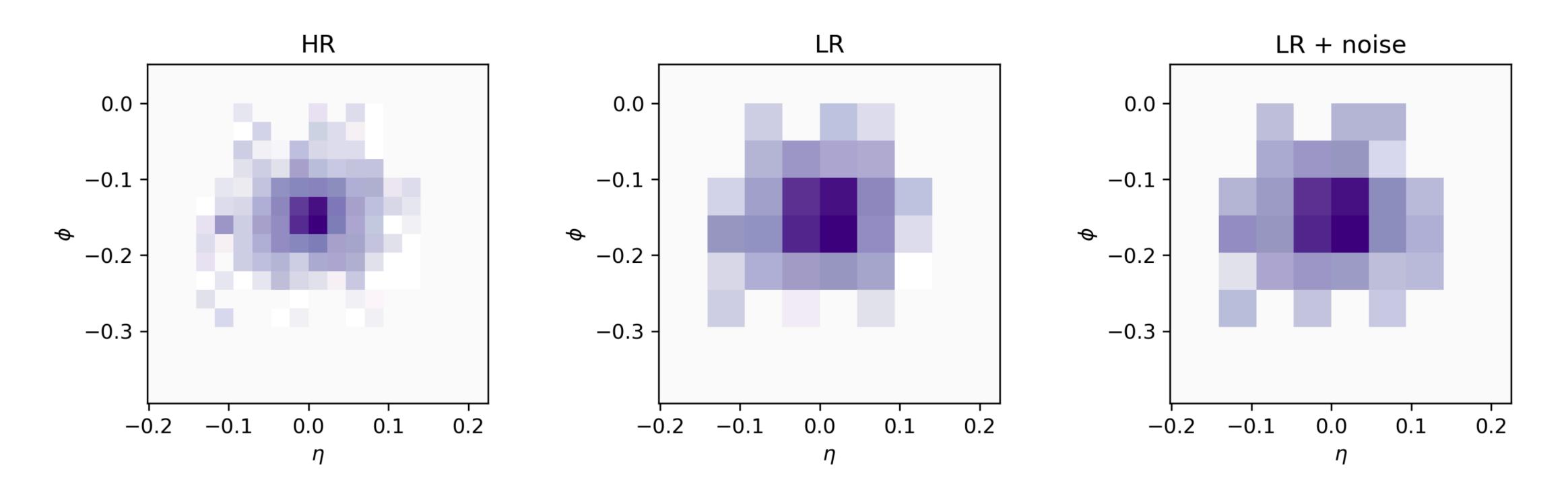

Weizmann Institute of Science

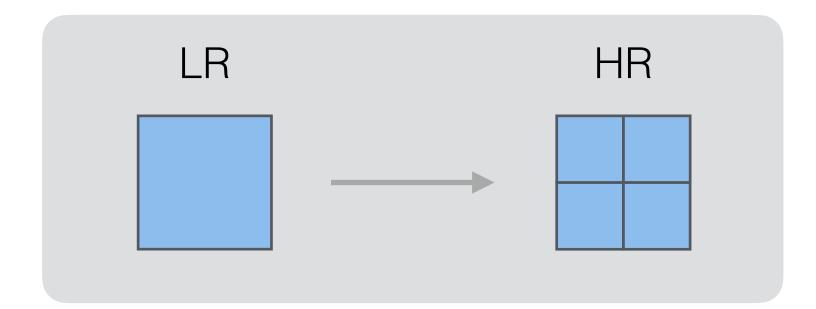

Inspired by the SR3 paper

Image Super-Resolution via Iterative Refinement (*https://arxiv.org/pdf/* 2104.07636.pdf)

Weizmann Institute of Science

Inspired by the SR3 paper

Image Super-Resolution via Iterative Refinement (*https://arxiv.org/pdf/* 2104.07636.pdf)

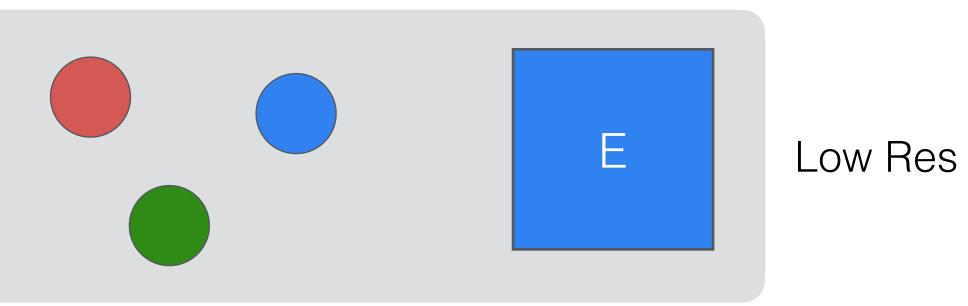

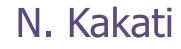

Inspired by the SR3 paper

Image Super-Resolution via Iterative Refinement (*https://arxiv.org/pdf/* 2104.07636.pdf)

Weizmann Institute of Science

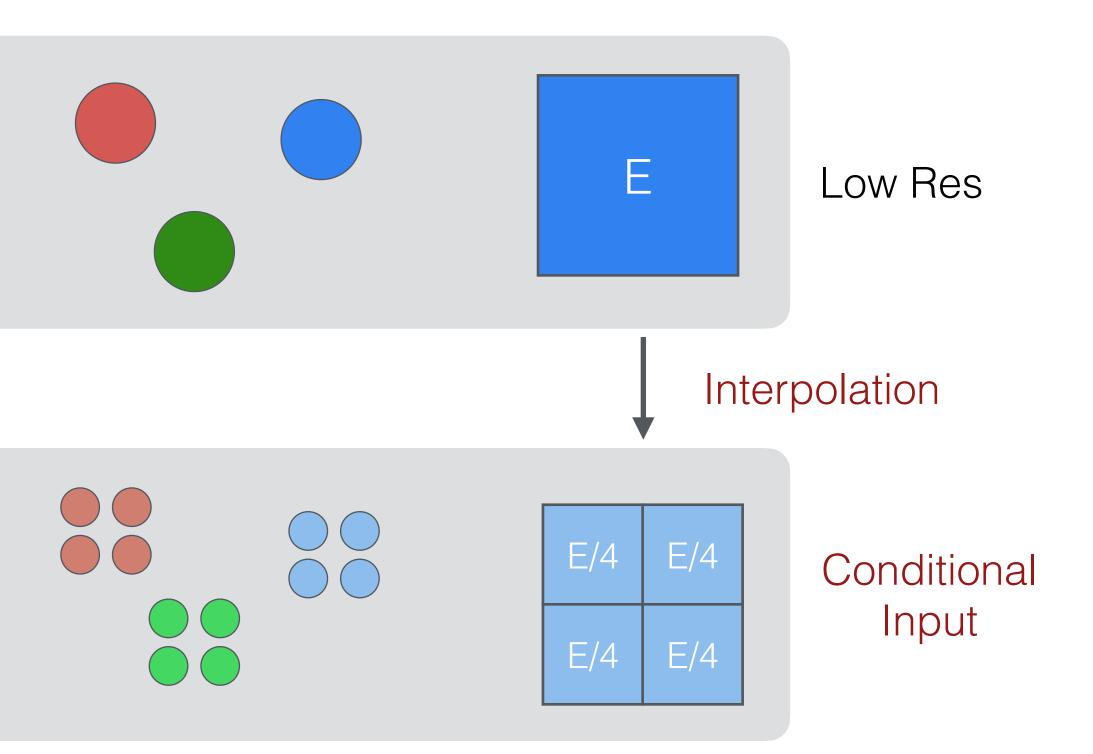

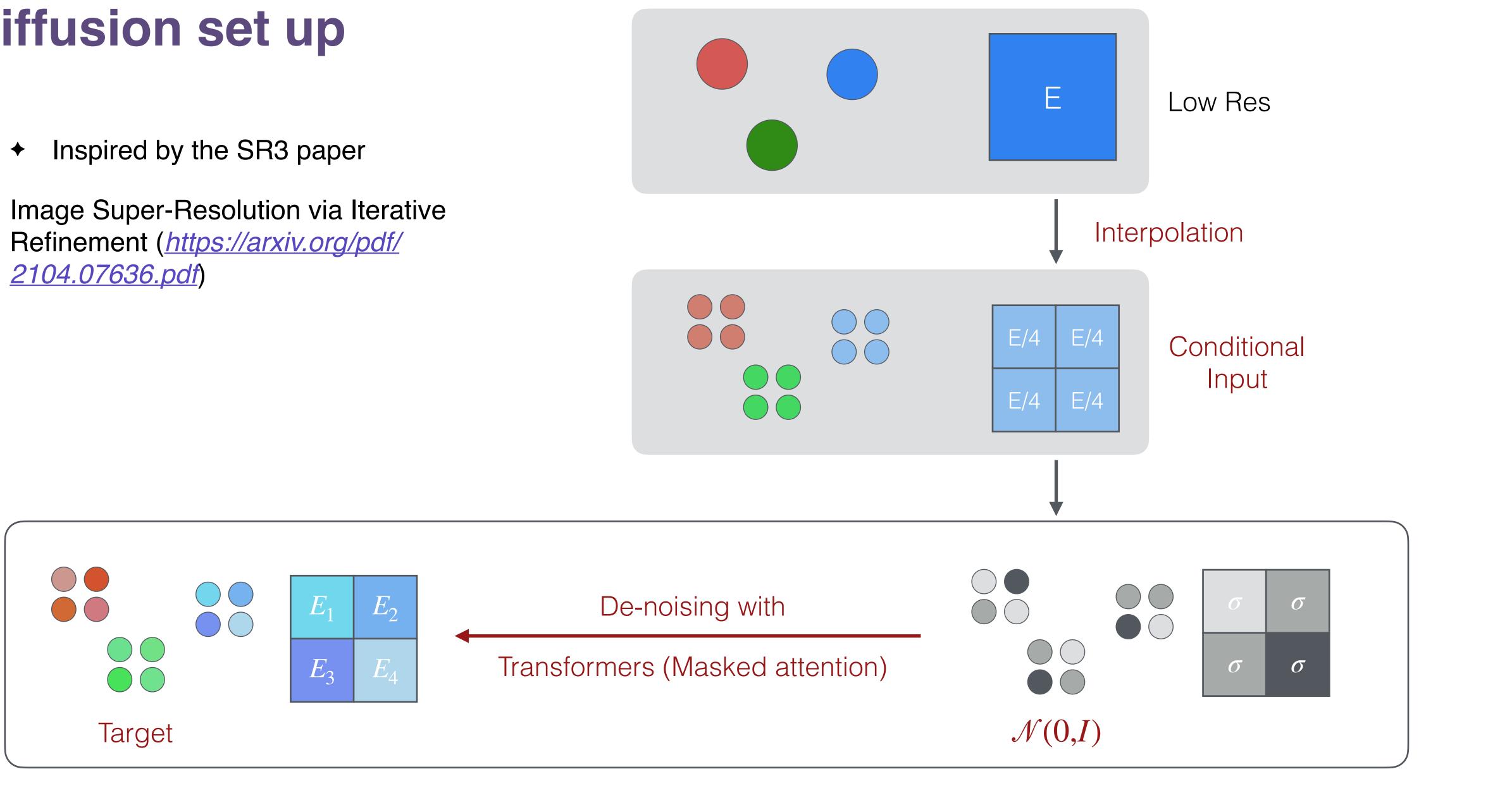

Weizmann Institute of Science

## Sneak peak into the results

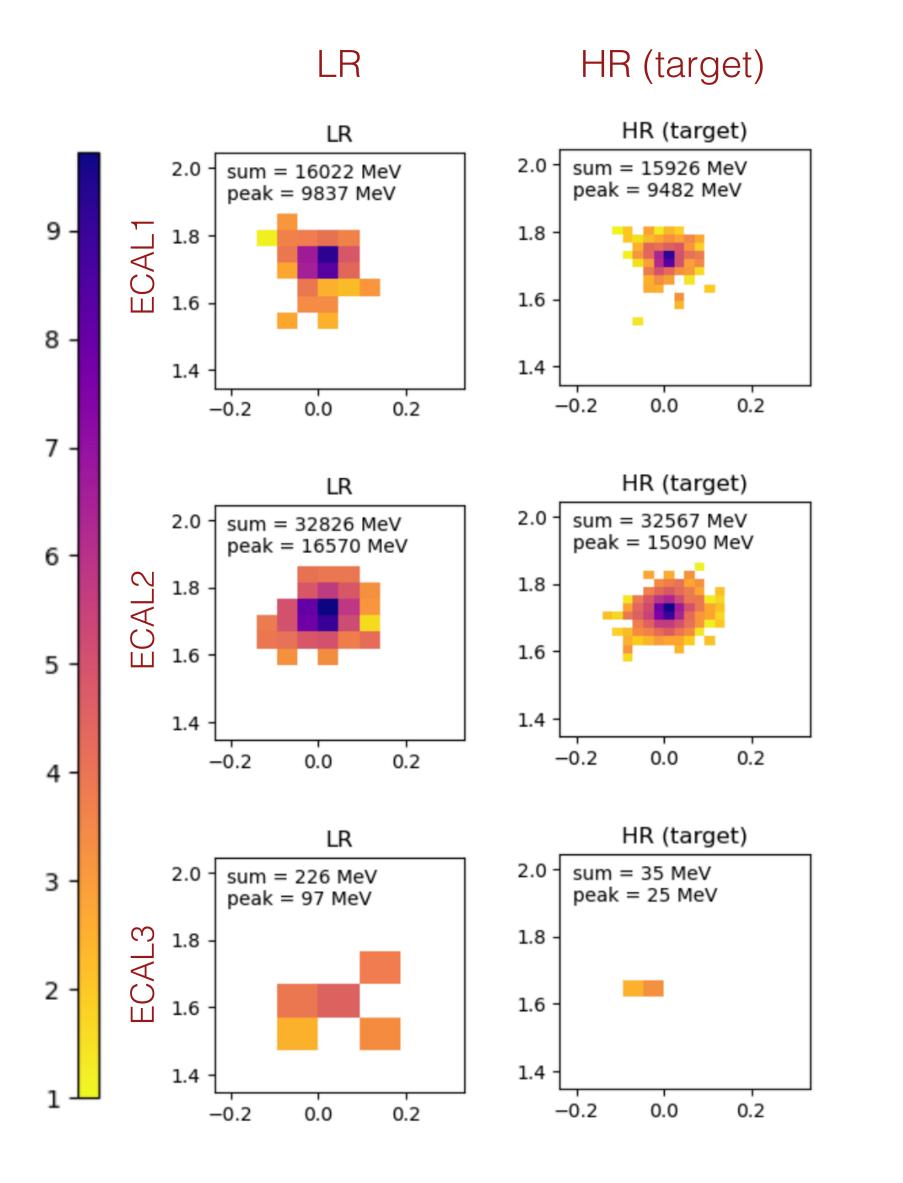

Weizmann Institute of Science

## Sneak peak into the results

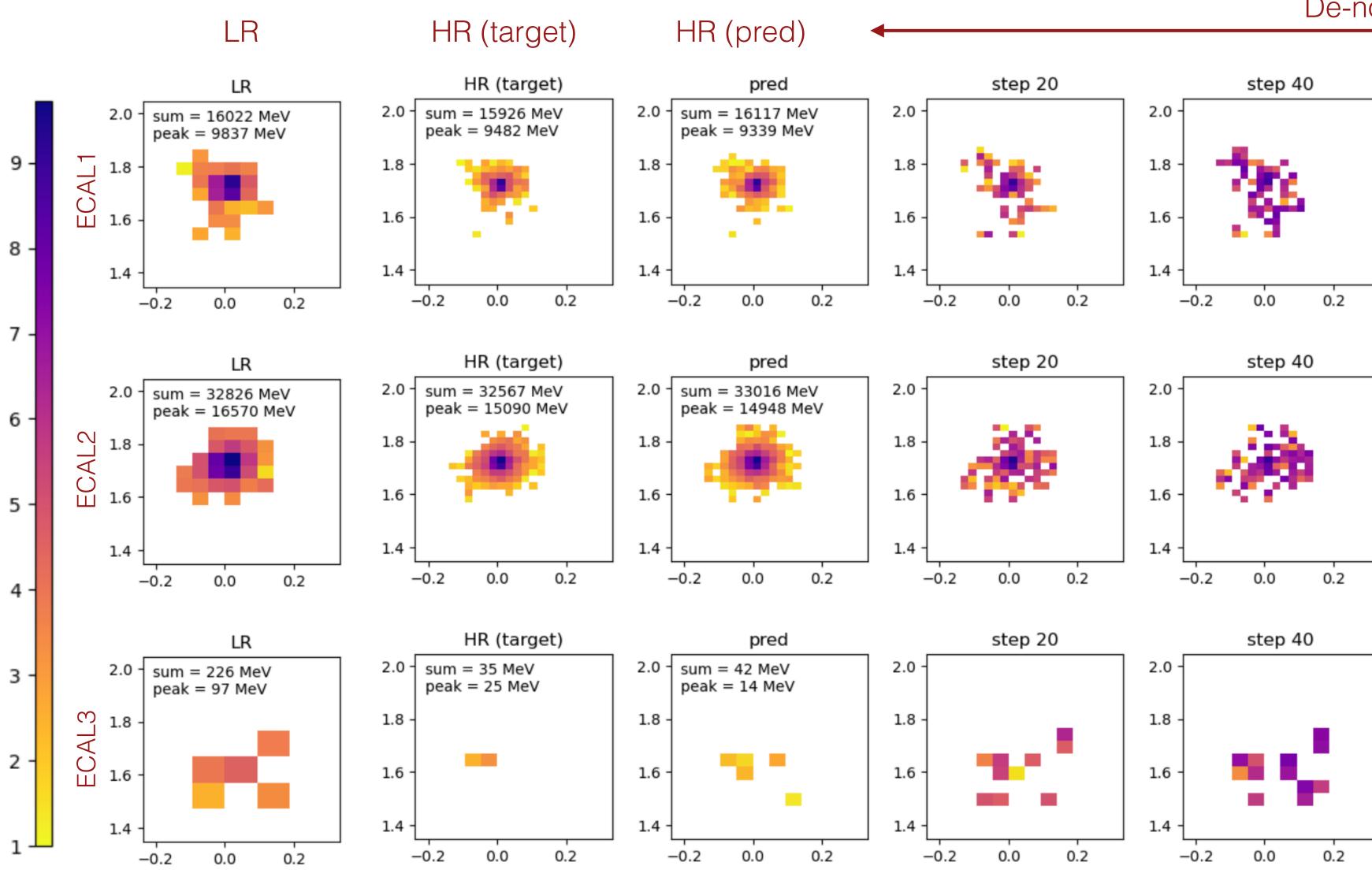

Weizmann Institute of Science

#### De-noising

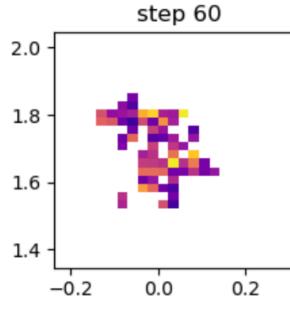

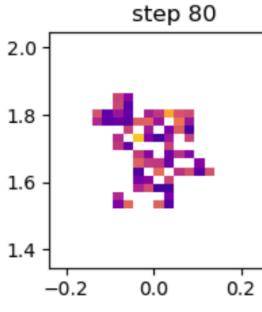

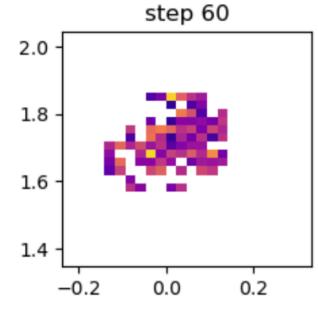

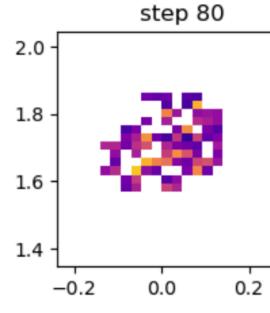

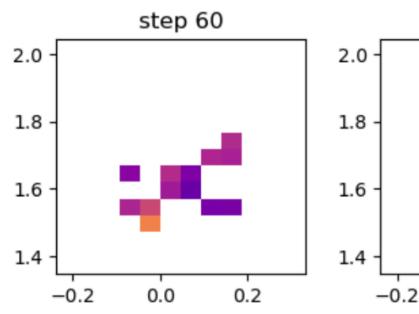

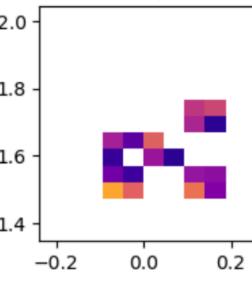

step 80

#### N. Kakati

9

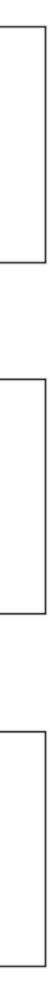

## **Sneak peak into the results**

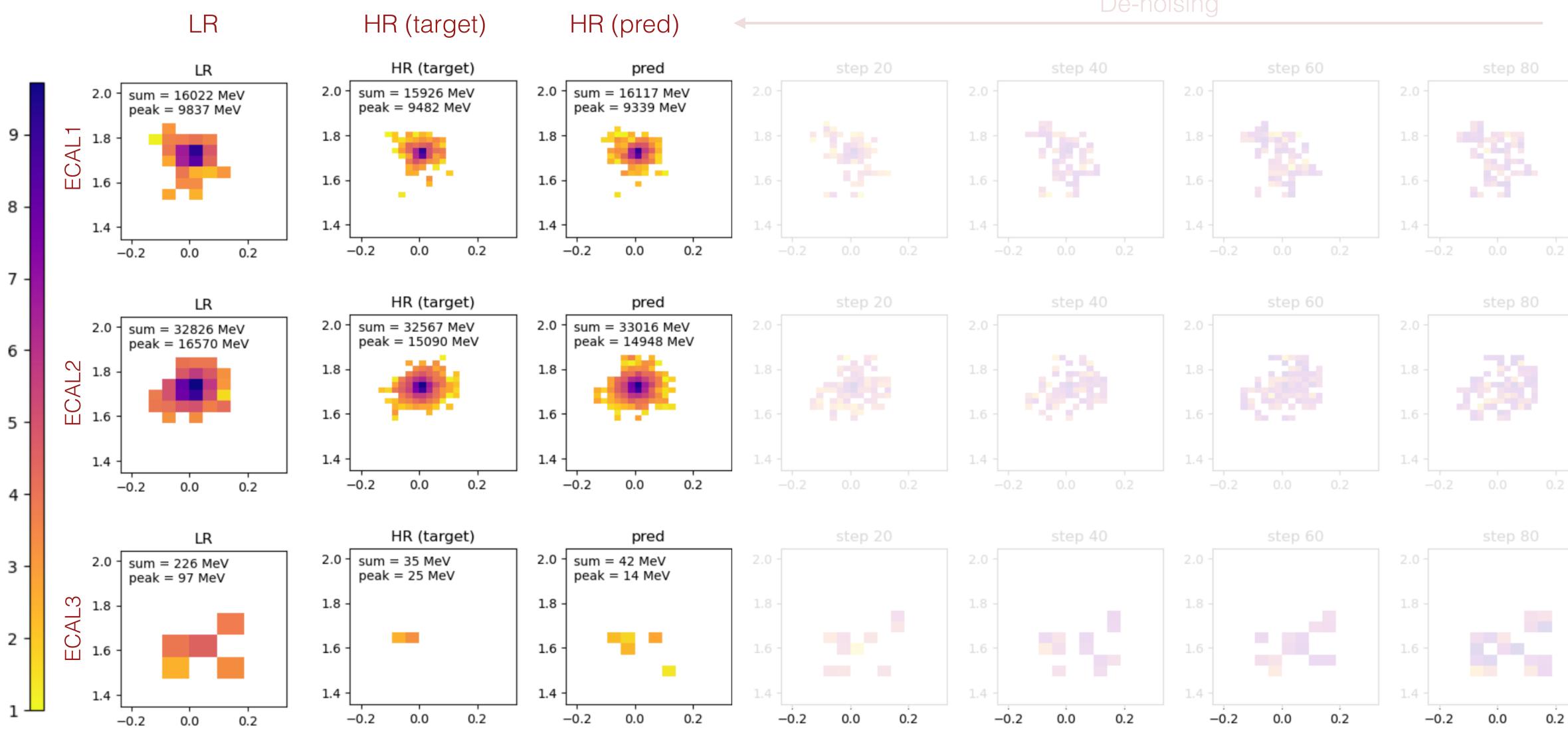

Weizmann Institute of Science

## De-noising

N. Kakati

9

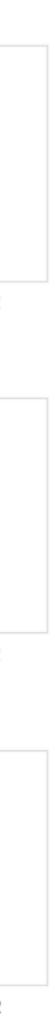

# **De-noising**

9 -

8 -

7 -

6 -

5 -

4 .

3 -

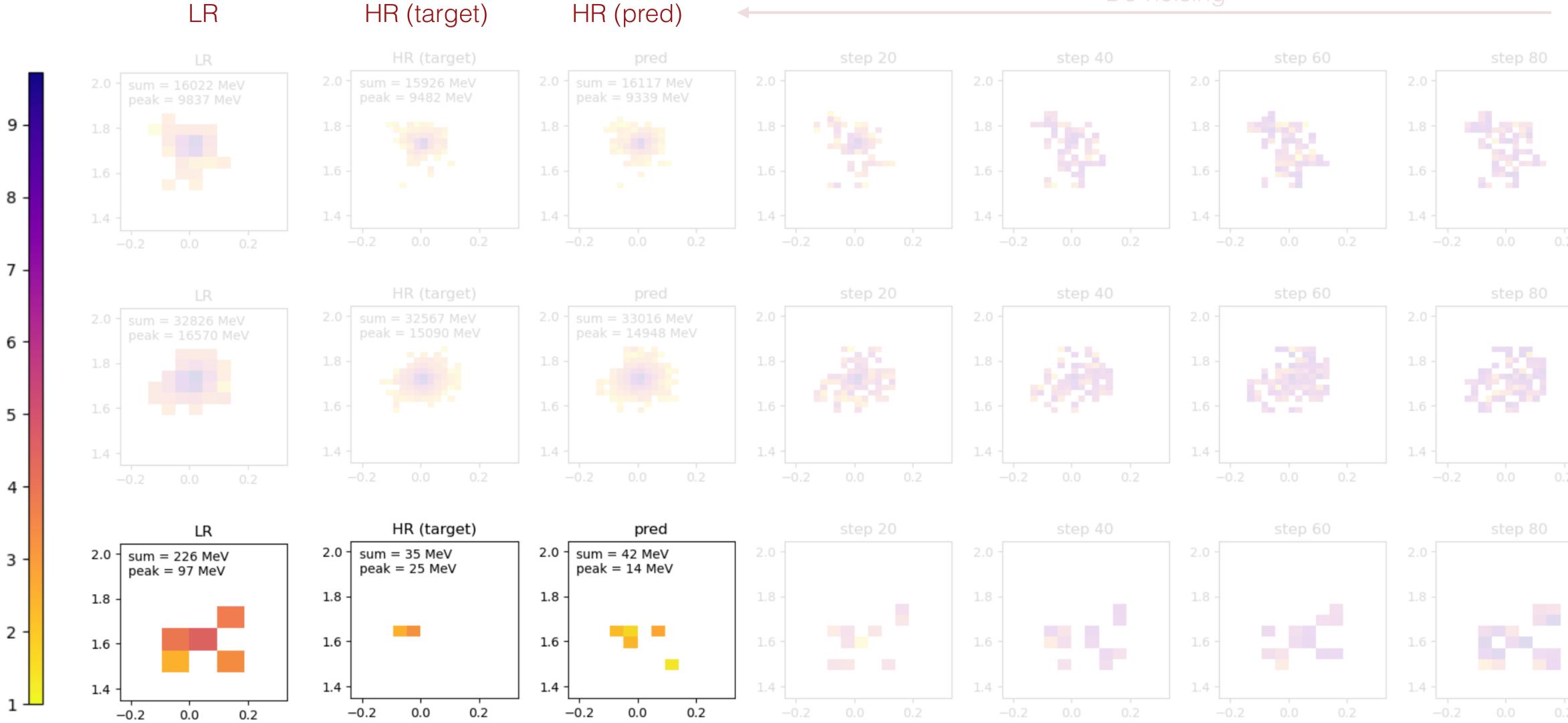

Weizmann Institute of Science

## De-noising

N. Kakati

10

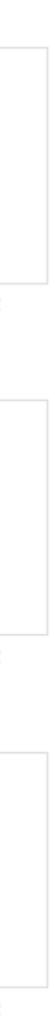

# A more Interesting case!

Weizmann Institute of Science

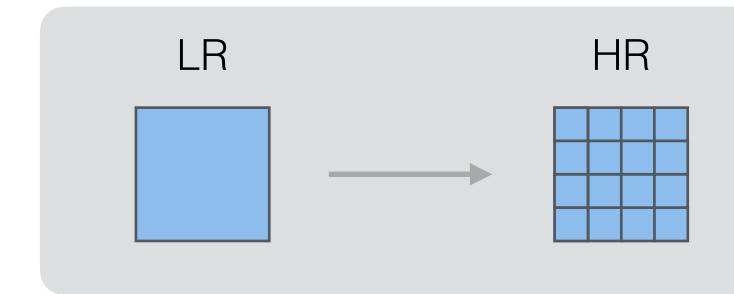

- Multiple particles
- 1-5 particles
- Electrons and photons

# A more Interesting case!

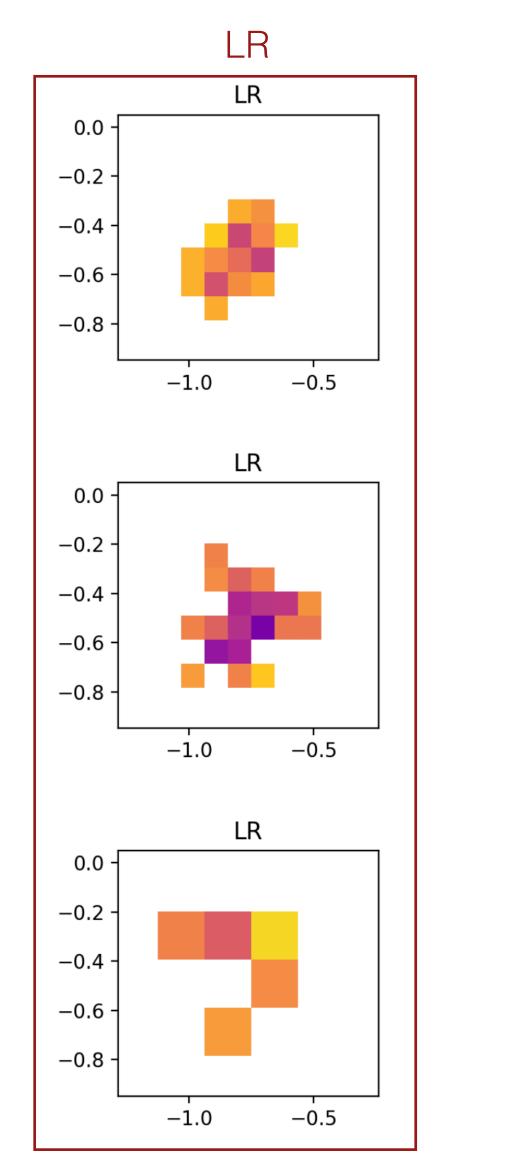

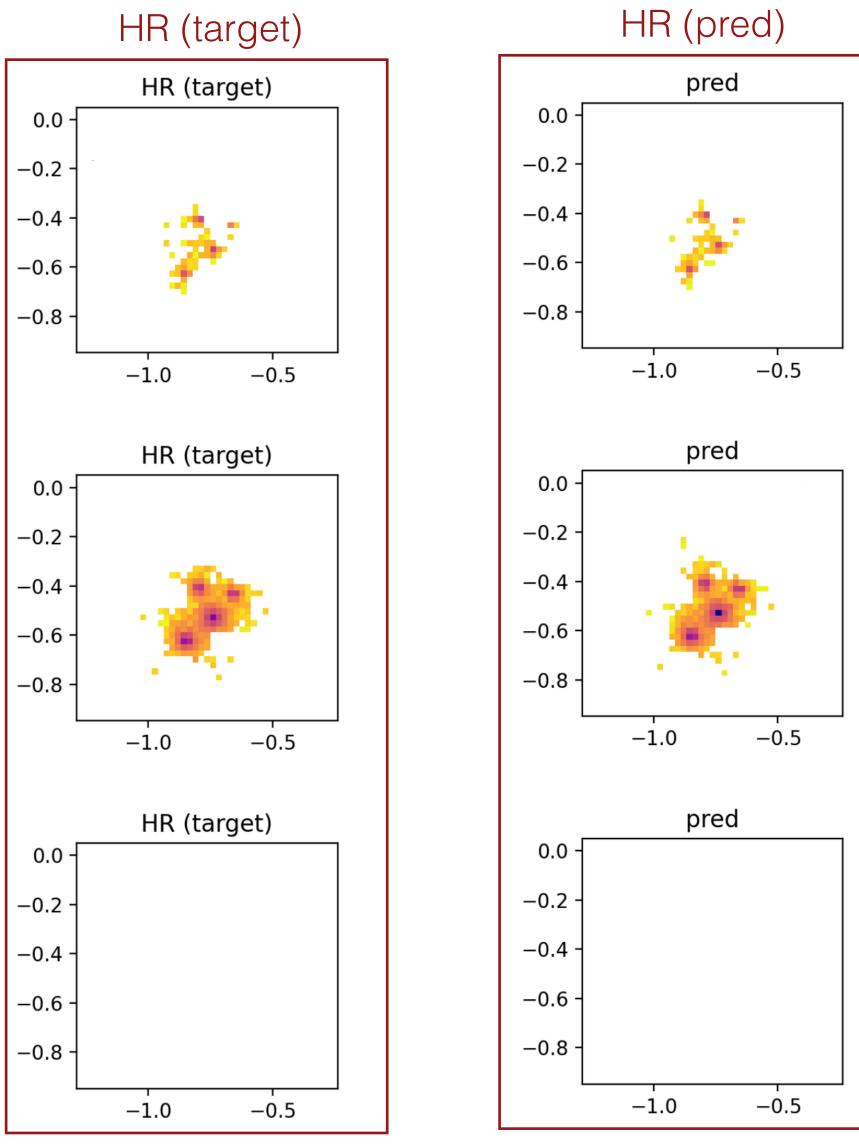

Weizmann Institute of Science

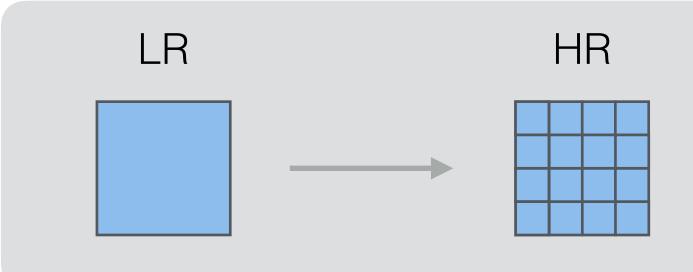

- Multiple particles
- 1-5 particles
- Electrons and photons

example for demonstration

# Is it hallucination?

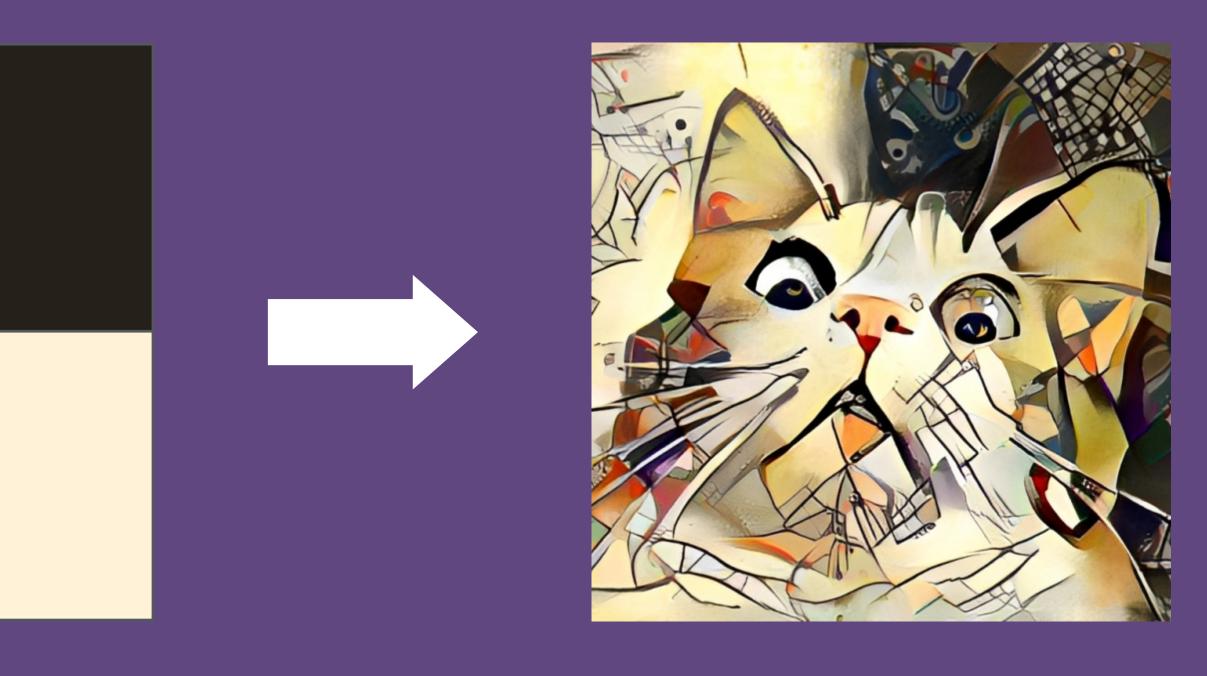

## Creating information out of nowhere?

Weizmann Institute of Science

- From training data! +
  - Energy deposition, by let's say a photon, is not random
  - Model can learn the HR distribution conditioned on the LR distribution

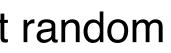

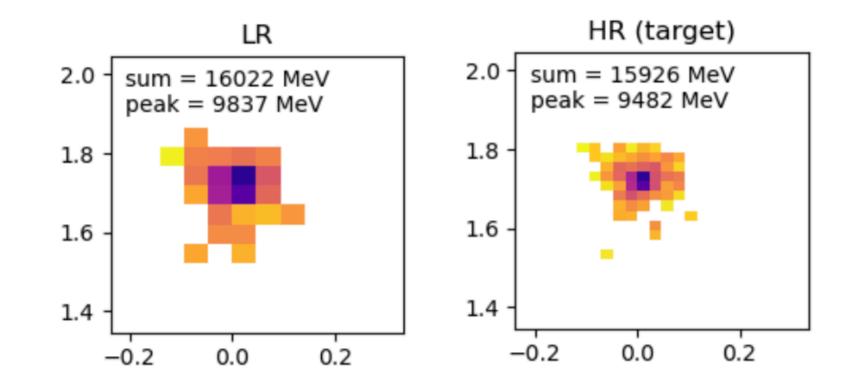

- From training data! +
  - Energy deposition, by let's say a photon, is not random
  - Model can learn the HR distribution conditioned on the LR distribution

HR output = Educated estimation of the model based on the • patterns learned from the training data

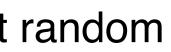

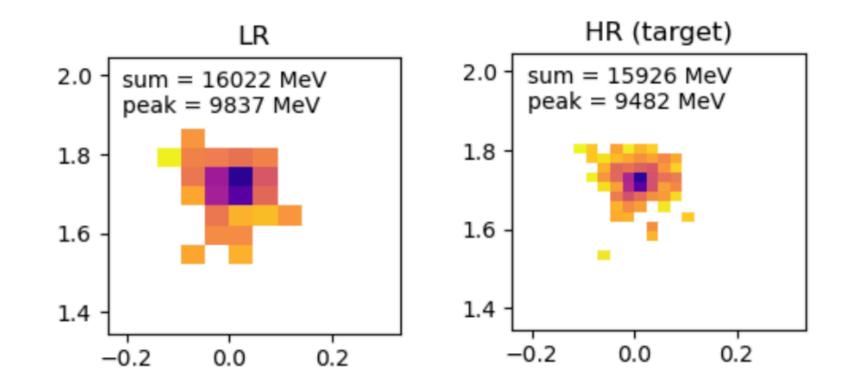

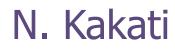

- From training data! +
  - Energy deposition, by let's say a photon, is not random
  - Model can learn the HR distribution conditioned on the LR distribution

- HR output = Educated estimation of the model based on the • patterns learned from the training data
  - Similar to how SR work in Computer vision

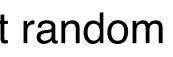

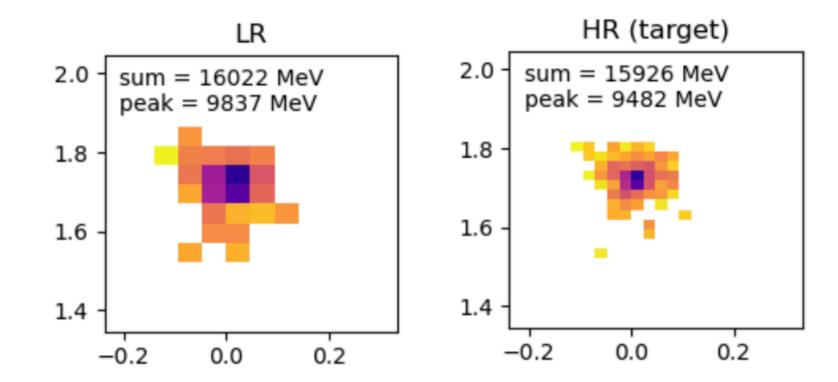

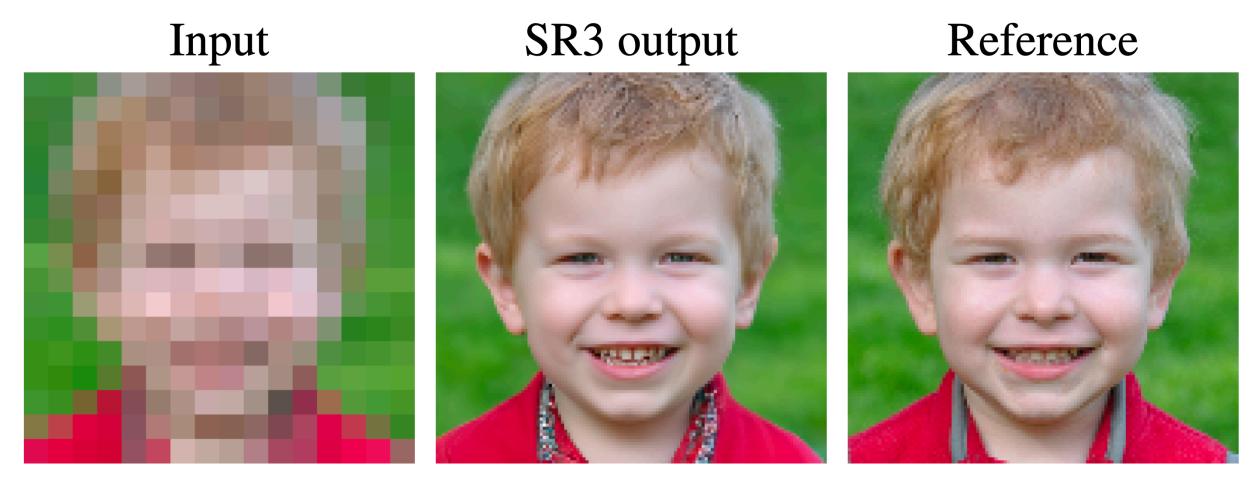

SR3: <u>https://arxiv.org/pdf/2104.07636.pdf</u>

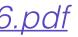

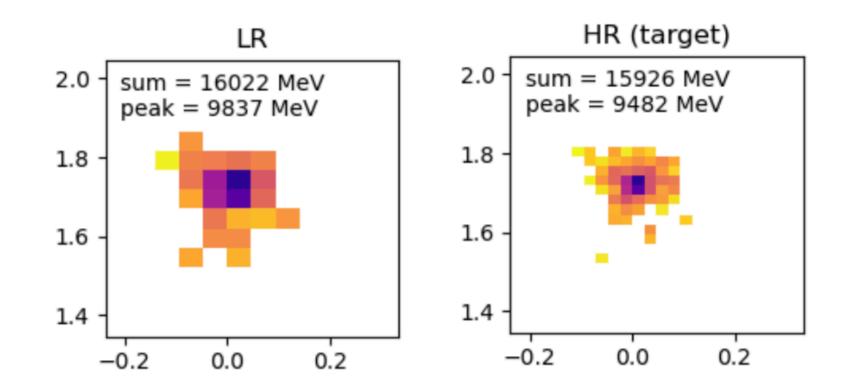

 Qn: The model can predict "realistic looking" outputs, but are they correct?

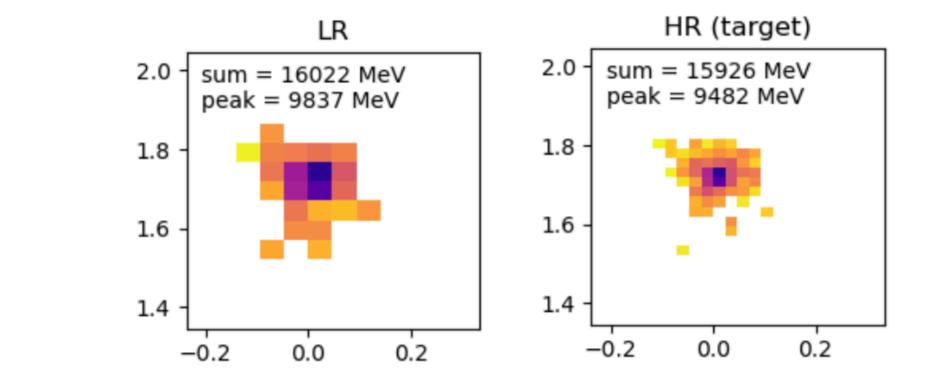

- Qn: The model can predict "realistic looking" outputs, but are they correct?
  - Ans: Of course they are not perfect, just like any other ML model

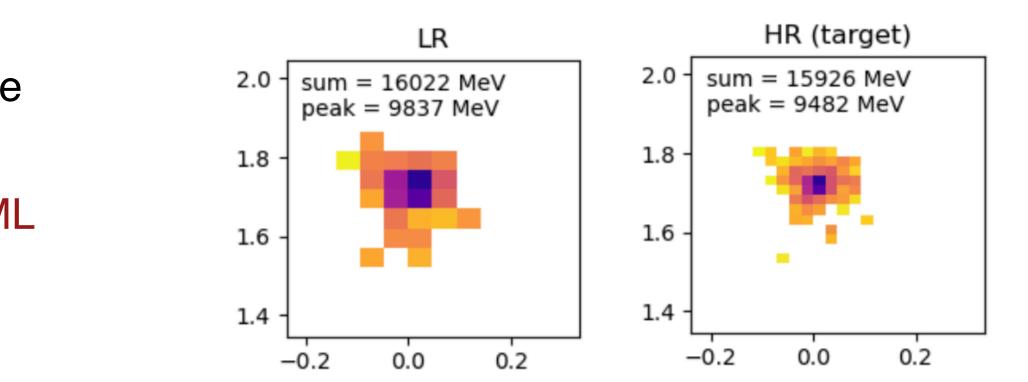

- Qn: The model can predict "realistic looking" outputs, but are they correct?
  - Ans: Of course they are not perfect, just like any other ML model
- + How do we estimate how good/bad are the HR estimations?

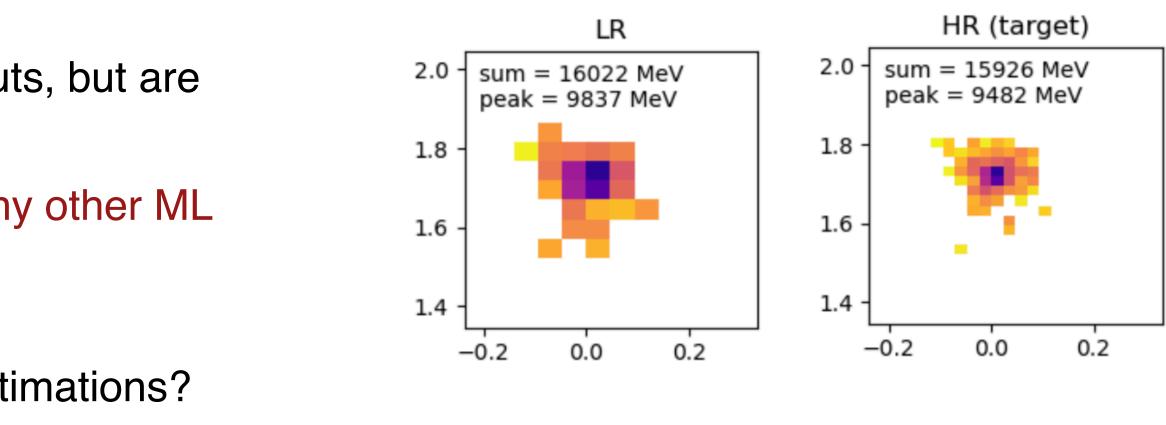

- Qn: The model can predict "realistic looking" outputs, but are they correct?
  - Ans: Of course they are not perfect, just like any other ML model
- + How do we estimate how good/bad are the HR estimations?
- With simulation,

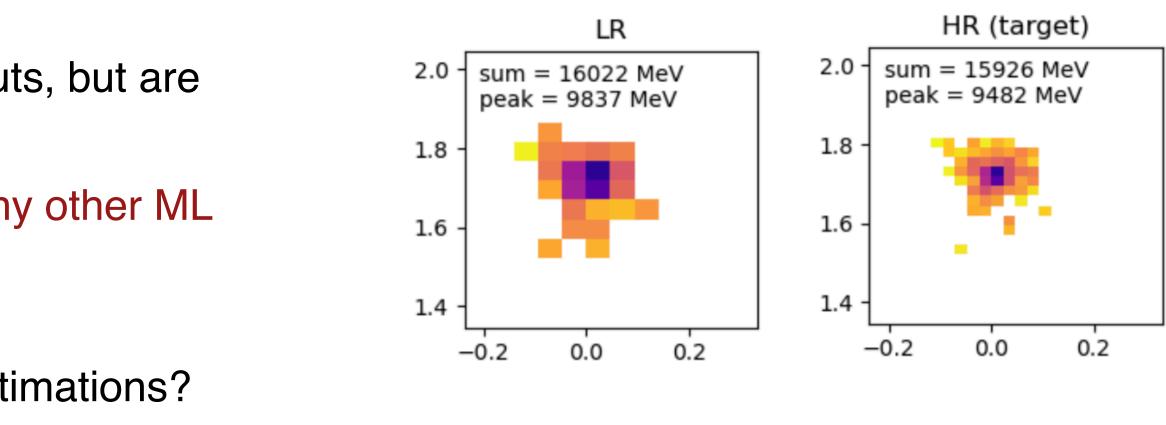

- Qn: The model can predict "realistic looking" outputs, but are they correct?
  - Ans: Of course they are not perfect, just like any other ML model
- + How do we estimate how good/bad are the HR estimations?
- With simulation,
  - ➡ it's easier, we can have the truth targets

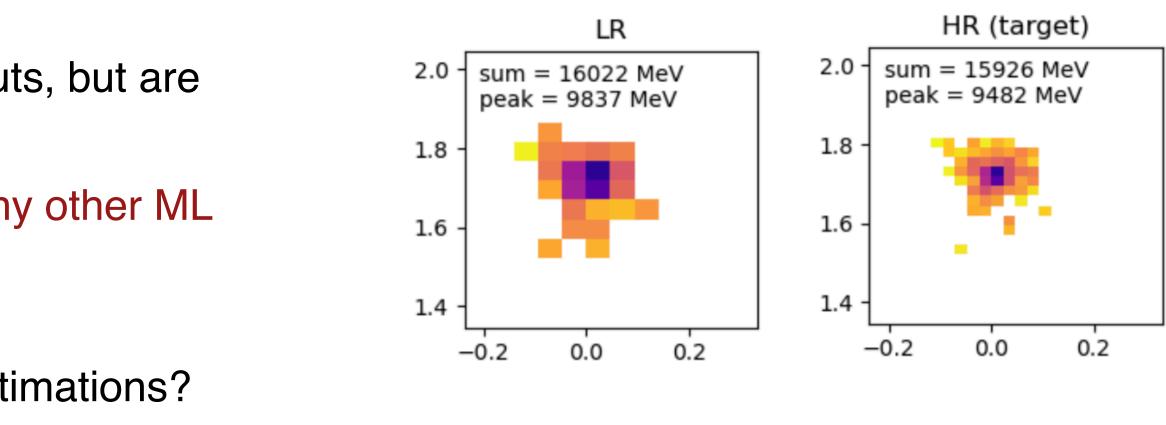

- Qn: The model can predict "realistic looking" outputs, but are they correct?
  - Ans: Of course they are not perfect, just like any other ML model
- + How do we estimate how good/bad are the HR estimations?
- ♦ With simulation,
  - ➡ it's easier, we can have the truth targets
- With actual data,

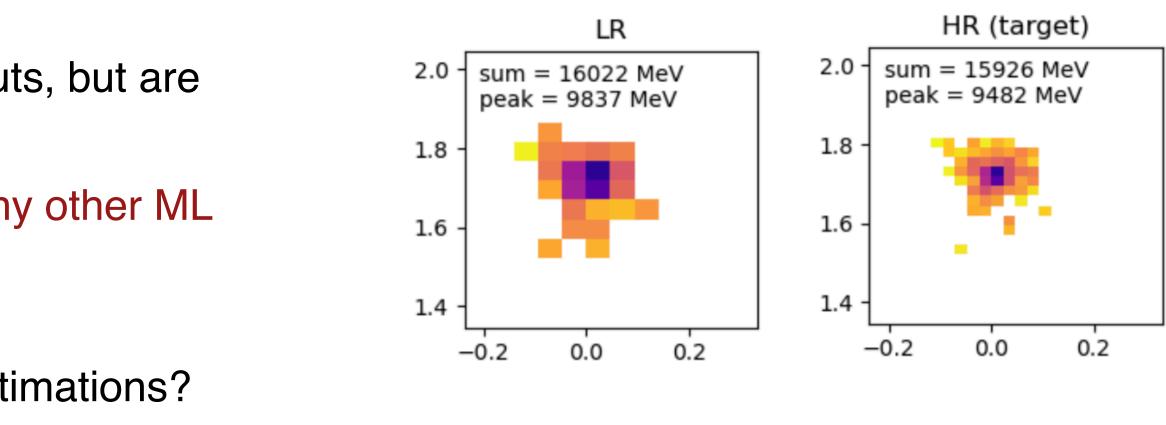

- Qn: The model can predict "realistic looking" outputs, but are + they correct?
  - Ans: Of course they are not perfect, just like any other ML model
- How do we estimate how good/bad are the HR estimations? •
- With simulation, •
  - it's easier, we can have the truth targets
- With actual data, •
  - Not so easy. (How much we trust our simulations?)

#### Weizmann Institute of Science

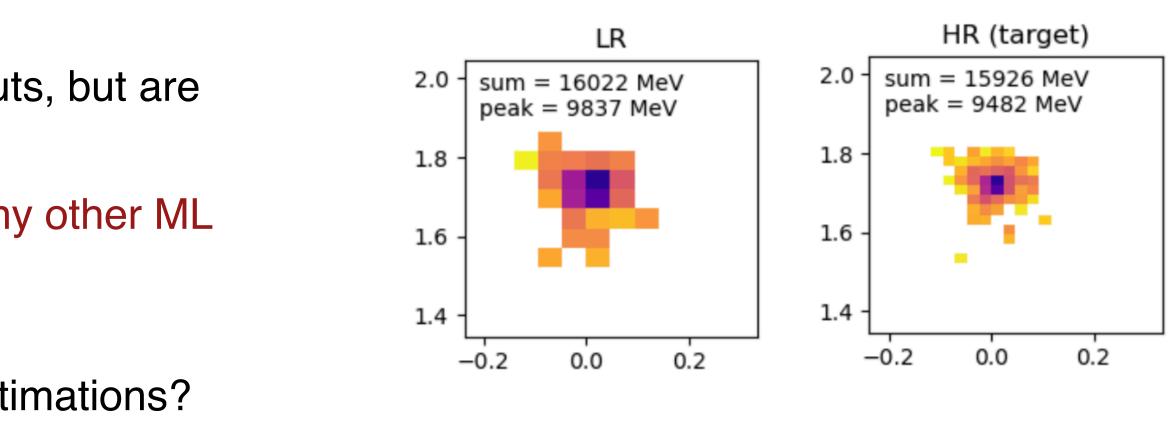

- Qn: The model can predict "realistic looking" outputs, but are + they correct?
  - Ans: Of course they are not perfect, just like any other ML model
- How do we estimate how good/bad are the HR estimations? •
- With simulation, •
  - it's easier, we can have the truth targets
- With actual data, •
  - Not so easy. (How much we trust our simulations?)
  - Calibration problem (tricky, but I believe doable)

#### Weizmann Institute of Science

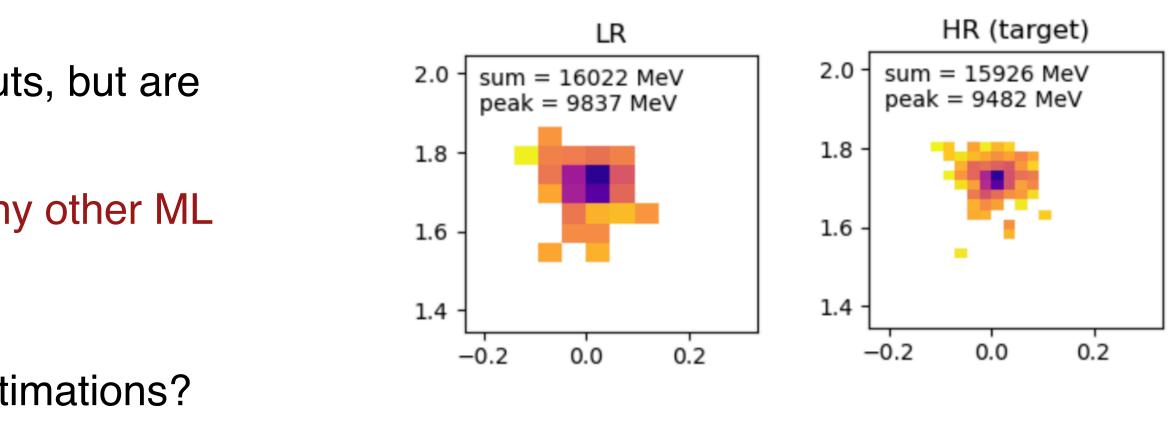

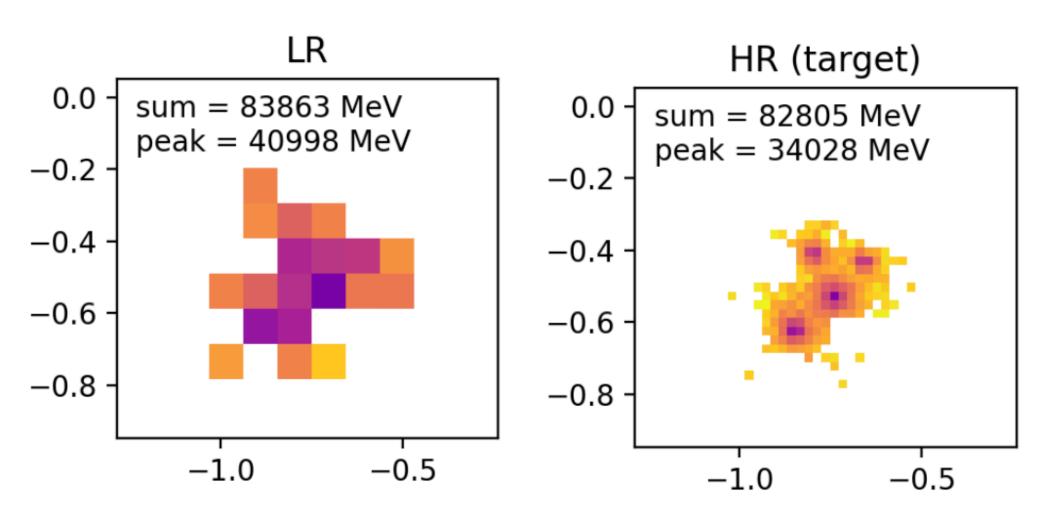

We shouldn't look at it in isolation

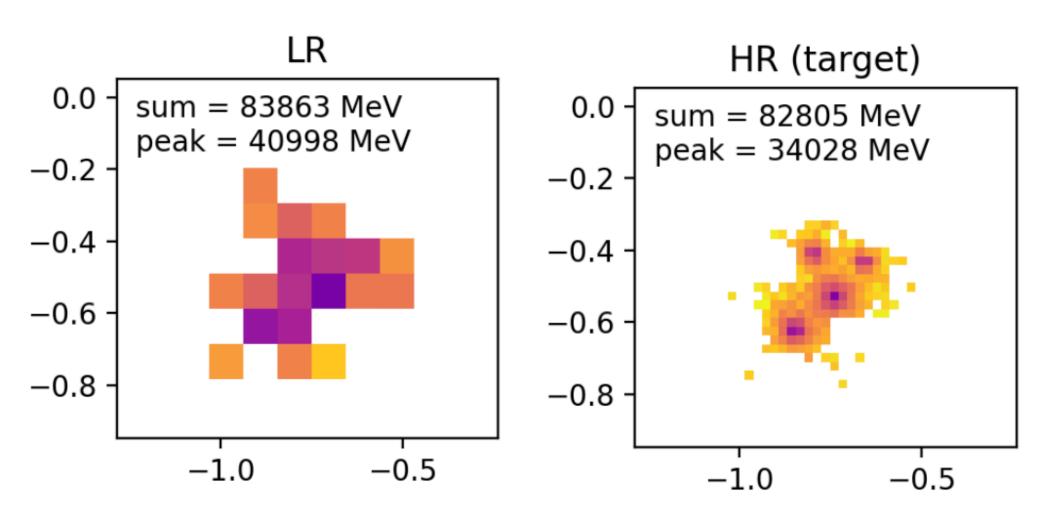

- We shouldn't look at it in isolation
- Primary goal -
  - Assist downstream reconstruction task

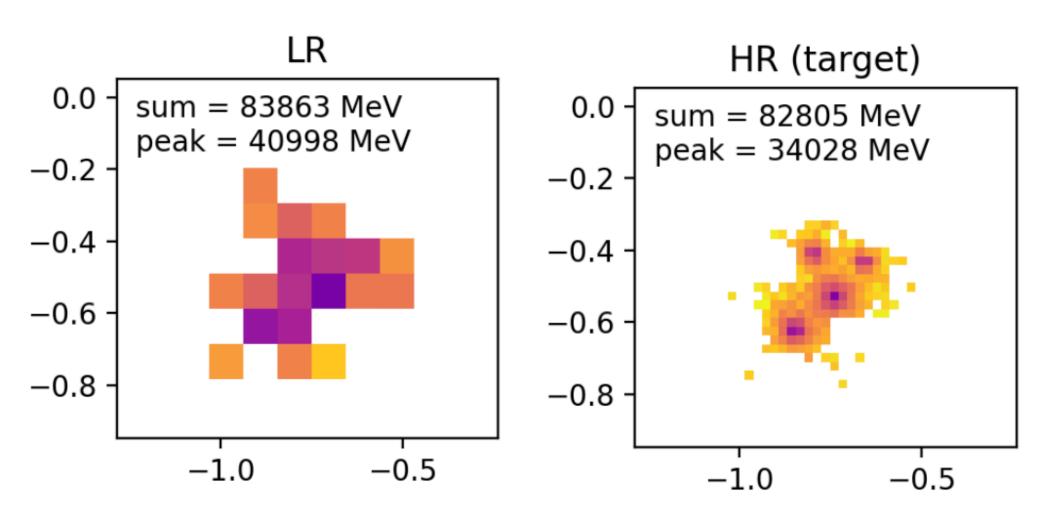

- We shouldn't look at it in isolation
- Primary goal -
  - Assist downstream reconstruction task
- Multi-particle example demonstrates cardinality

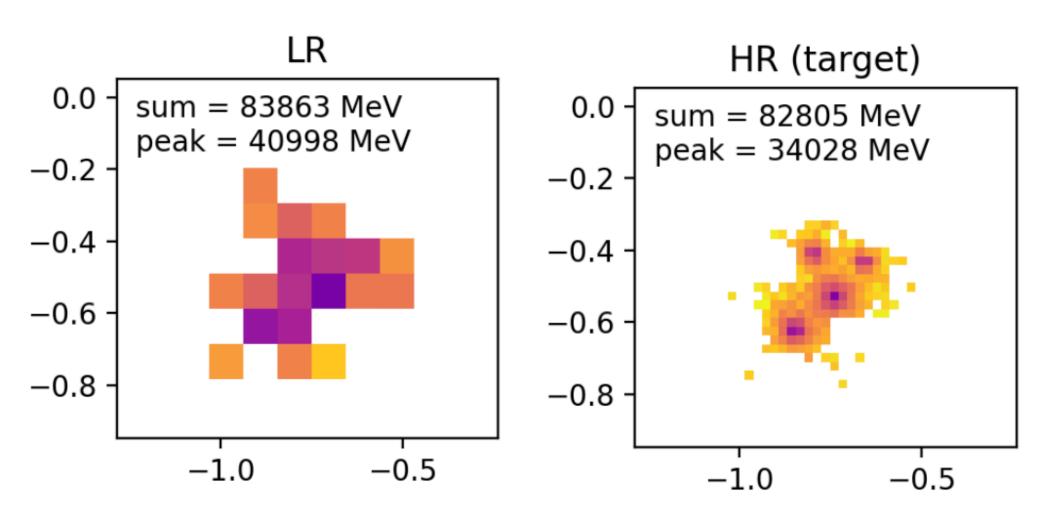

- We shouldn't look at it in isolation
- Primary goal -
  - Assist downstream reconstruction task
- Multi-particle example demonstrates cardinality
- Plenty more to look at (ongoing study)

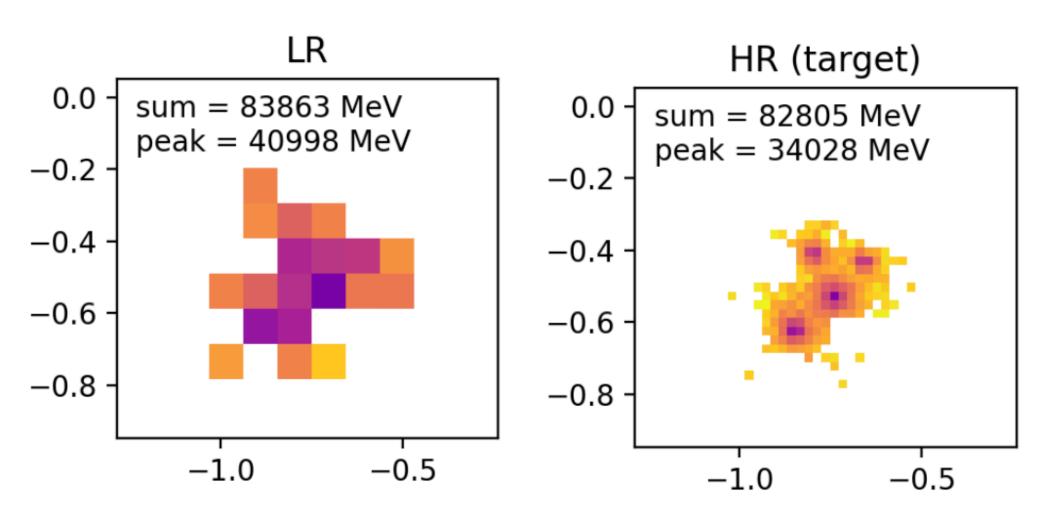

- We shouldn't look at it in isolation
- Primary goal -
  - Assist downstream reconstruction task
- Multi-particle example demonstrates cardinality
- Plenty more to look at (ongoing study)
- ➡ Paper coming soon…

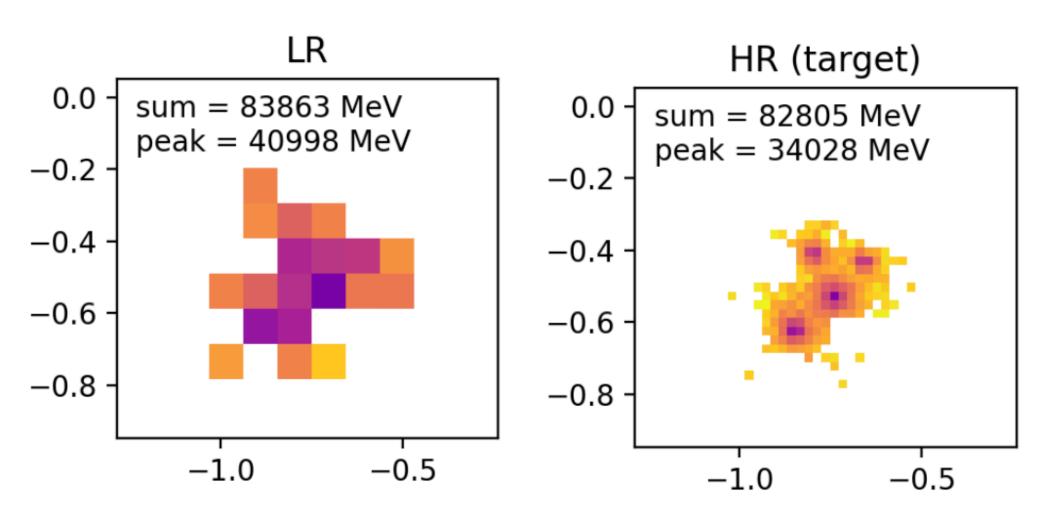

- We shouldn't look at it in isolation
- Primary goal -
  - Assist downstream reconstruction task
- Multi-particle example demonstrates cardinality
- Plenty more to look at (ongoing study)
- ➡ Paper coming soon…

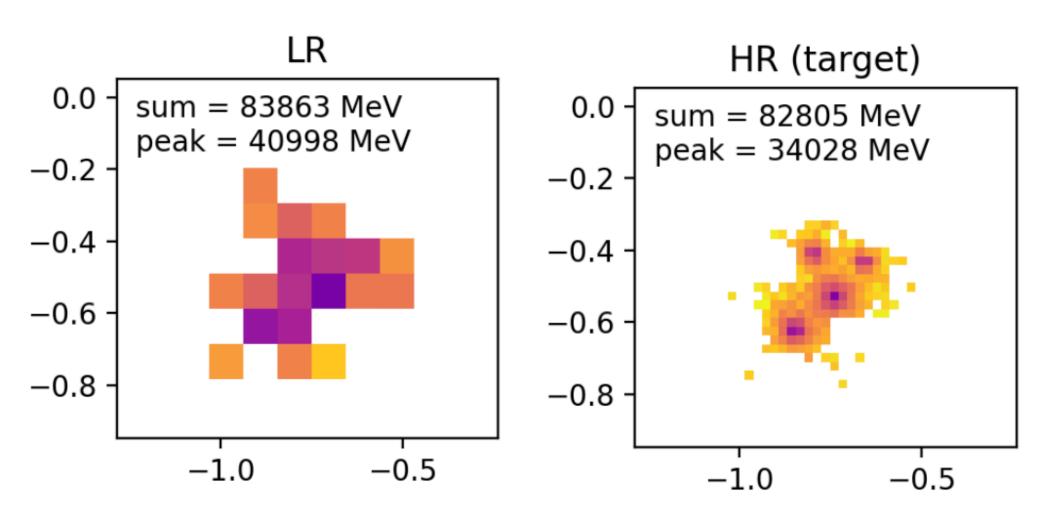

Thanks!